| frames save — Save a set of frames on disk |                               |                  |        |         |  |
|--------------------------------------------|-------------------------------|------------------|--------|---------|--|
| Description<br>Remarks and examples        | Quick start<br>Stored results | Menu<br>Also see | Syntax | Options |  |

#### Description

frames save saves a set of frames as a Stata frameset (.dtas) file.

# **Quick start**

Save frames A, B, and C in file myframeset.dtas

frames save myframeset, frames(A B C)

Save, in file myframeset.dtas, frames A and B as well as all frames linked, through frlink, to A and B frames save myframeset, frames(A B) linked

#### Menu

Data > Frames Manager

### **Syntax**

frames save filename, frames(framelist) [ options ]

If *filename* is specified without an extension, .dtas is assumed. If *filename* contains embedded spaces or other special characters, enclose it in double quotes.

| options                      | Description                                                                  |
|------------------------------|------------------------------------------------------------------------------|
| * frames( <i>framelist</i> ) | specify frames to be saved                                                   |
| replace                      | overwrite existing .dtas file                                                |
| linked                       | save frames linked to those in <i>framelist</i>                              |
| relaxed                      | ignore missing linked frames                                                 |
| <pre>complevel(#)</pre>      | specify compression level; default is complevel(1)                           |
| <u>nol</u> abel              | omit value labels from the saved frames                                      |
| <u>o</u> rphans              | save all value labels, even if they are not attached to a variable           |
| emptyok                      | save specified frames even if they have zero observations and zero variables |
| all                          | save e(sample) with the frames in which it exists; programmer's option       |

\*frames(framelist) is required.

all does not appear in the dialog box.

#### Options

- frames(framelist) specifies the frames to be saved. framelist is a list of frame names separated by a
  space. To save all frames in memory, specify frames(\_all). frames() is required.
- replace permits frames save to overwrite *filename* if it already exists.
- linked specifies that all frames linked to those in *framelist* are also saved. Linkages are established by the frlink command. Note that if frame A is linked to frame B through frlink, and frame B is similarly linked to frame C, then saving frame A with the linked option will also save frames B and C, as well as other frames linked to B and C, and so forth.
- relaxed is allowed only with the linked option. relaxed specifies that an error message not be issued if a linked frame does not exist.
- complevel(#) specifies the compression level to be used. # may be any integer from 0 to 9; the default is complevel(1). complevel(0) means no compression; a larger # means more compression. The compression level can also be set with set dtascomplevel; type help set dtascomplevel to learn more. complevel() overrides the dtascomplevel setting.

nolabel specifies that value labels from the saved frames are omitted.

orphans specifies that all value labels be saved, including those not attached to any variable.

emptyok specifies that the frames be saved even if they contain zero observations and zero variables.

The following option is available with frames save but is not shown in the dialog box:

all specifies that e(sample) be saved with the frames in which it exists. all is a programmer's option.

#### **Remarks and examples**

Data frames allow you to work with multiple datasets in memory and to access variables across those datasets. frames save allows you to save the data from multiple frames into a single file; the resulting file is referred to as a Stata frameset and uses the .dtas extension. You can simply specify the list of frames you want to save or specify that the listed frames and those linked to them be saved.

#### Example 1: Save multiple frames

Suppose that we have two frames in memory and we want to save data from both in a single file. To demonstrate, we first create a frame named census and load a dataset with population data by state:

```
clear all
frame create census
frame change census
sysuse census
(1980 Census data by state)
```

Next we create a frame named housing in which we load housing data by state:

```
frame create housing
frame change housing
webuse hsng
(1980 Census housing data)
```

4

Now we save both frames, census and housing, into a file called myframeset.dtas:

```
. frames save myframeset, frames(census housing) replace
(file myframeset.dtas not found)
file myframeset.dtas saved
```

Whenever we wish to load the data frames from myframeset.dtas, we can use frames use.

#### Example 2: Save linked frames

One advantage of working with data frames is that you can access values from one frame in another by linking the two frames. Furthermore, when you save data from a frame, you may wish to save data from the frames it is linked to, which we demonstrate below.

Continuing with our frames from example 1, we can use frame pwf to check which frame is the working frame:

```
. frame pwf (current frame is housing)
```

Our current frame is housing. We now use frlink to link frame census to frame housing, matching observations on values of state:

. frlink 1:1 state, frame(census) (all observations in frame **housing** matched)

The message indicates that all observations in frame housing matched those in frame census. We can use frames describe to get a summary of the data in each frame:

| Frame: censu                                                                                                    | 15                                                                                                    |                                                                          |                |                                                                                                    |  |
|----------------------------------------------------------------------------------------------------|----------------------------------------------------------------------------------------------------|--------------------------------------------------------------------------|----------------|----------------------------------------------------------------------------------------------------|--|
| Contains data from C:\H<br>Observations:<br>Variables:                                                                |                                                                                                    | Program Files\Stata19\a<br>50<br>13                                      |                | ado\base\c\census.dta<br>1980 Census data by state<br>28 Mar 2025 19:42                                                                                                    |  |
| Variable<br>name                                                                                                    | Storage<br>type                                                                                       | Display<br>format                                                        | Value<br>label | Variable label                                                                                                    |  |
| state<br>state2<br>region<br>pop<br>poplt5<br>pop5_17<br>pop16p<br>popurban<br>medage<br>death<br>marriage<br>divorce | str14<br>str2<br>int<br>long<br>long<br>long<br>long<br>float<br>long<br>long<br>long<br>long<br>long | %-8.0g<br>%12.0gc<br>%12.0gc<br>%12.0gc<br>%12.0gc<br>%12.0gc<br>%12.0gc | cenreg         | State<br>Two-letter state abbreviation<br>Census region<br>Population<br>Pop, < 5 year<br>Pop, 5 to 17 years<br>Pop, 18 and older<br>Pop, 65 and older<br>Urban population<br>Median age<br>Number of deaths<br>Number of marriages<br>Number of divorces |  |
| Sorted by: s                                                                                                    | state                                                                                                 |                                                                          |                |                                                                                                    |  |

```
. frames describe
```

| Frame: default |   |  |
|----------------|---|--|
| Contains data  |   |  |
| Observations:  | 0 |  |
| Variables:     | 0 |  |
| Sorted by:     |   |  |

| Frame:   | n 011 | sing |
|----------|-------|------|
| r r amo. | nou   | DTHE |

| Observation<br>Variable |         | 50<br>13          |                | 1980 Census housing data<br>28 Mar 2025 19:42 |
|-------------------------|---------|-------------------|----------------|-----------------------------------------------|
| Variable<br>name        | Storage | Display<br>format | Value<br>label | Variable label                                |
| IIallie                 | type    | IOIMat            | Taber          |                                               |
| state                   | str14   | %14s              |                | State                                         |
| division                | int     | %8.0g             | division       | Census division                               |
| region                  | int     | %8.0g             | region         | Census region                                 |
| рор                     | long    | %10.0g            |                | Population in 1980                            |
| popgrow                 | float   | %6.1f             |                | Pop. growth 1970-80                           |
| popden                  | int     | %6.1f             |                | Pop/sq. mile                                  |
| pcturban                | float   | %8.1f             |                | Percent urban                                 |
| faminc                  | long    | %8.2f             |                | Median family inc., 1979                      |
| hsng                    | long    | %10.0g            |                | Hsng units 1980                               |
| hsnggrow                | float   | %8.1f             |                | % housing growth                              |
| hsngval                 | long    | %9.2f             |                | Median hsng value                             |
| rent                    | long    | %6.2f             |                | Median gross rent                             |
| census                  | byte    | %10.0g            |                | -                                             |

We can see that frame housing has a variable named census; this is the variable that frlink created to store the information needed to link the frames. We can also see that the default frame is empty because we have not loaded a dataset into that frame.

We can now save frame housing and all frames linked to it by typing the following:

. frames save myframeset, frames(housing) linked replace file myframeset.dtas saved

This saves frame housing, as well as frame census, because it is linked to frame housing. The replace option replaces file myframeset.dtas if it already exists.

We now drop frame census using frame drop:

. frame drop census

Note that if we try to save frame housing and the frames linked to it, we get an error message:

```
. frames save myframeset, frames(housing) linked replace
linked frame does not exist
Frame census is linked from frame housing, but frame census does not
exist. Use option relaxed if you wish to ignore this error and proceed
anyway.
r(111);
```

Stata is attempting to save frame census because it is linked to frame housing, but it does not exist. To save the frames we specified, and any existing frames linked to them, we can use the relaxed option to ignore any linked frame that does not exist:

```
. frames save datasets, frames(housing) linked replace relaxed (file datasets.dtas not found) file datasets.dtas saved
```

We no longer get an error message, but because frame census does not exist, only frame housing gets saved.

4

## Stored results

frames save stores the following in r():

Scalars

| r(complevel)<br>r(compsize)<br>r(compratio) | compression level<br>size, in bytes, of compressed file<br>compression ratio, defined as the ratio of compressed size to uncompressed size                                                       |
|---------------------------------------------|----------------------------------------------------------------------------------------------------|
| Macros                                      |                                                                                                    |
| r(fn)                                       | pathname of saved frameset file                                                                                                    |
| r(frames)                                   | list of frames saved, listed in the same order as in option frames(); if frames(_all) is used,<br>then the working frame is listed first, followed by the remaining frames in alphabetical order |
| r(first)                                    | first frame in r(frames)                                                                                                    |

#### Also see

- [D] frames describe Describe frames in memory or in a file
- [D] frames modify Modify a set of frames on disk
- [D] frames use Load a set of frames from disk
- [D] frames Data frames
- [D] save Save Stata dataset

Stata, Stata Press, and Mata are registered trademarks of StataCorp LLC. Stata and Stata Press are registered trademarks with the World Intellectual Property Organization of the United Nations. StataNow and NetCourseNow are trademarks of StataCorp LLC. Other brand and product names are registered trademarks or trademarks of their respective companies. Copyright © 1985–2025 StataCorp LLC, College Station, TX, USA. All rights reserved.

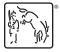

For suggested citations, see the FAQ on citing Stata documentation.